# **MOOVIC** Horario y mapa de la línea TRANVIA de tren ligero

## **⊕ TRANVIA** Control Sur Control Sur Control Sur Control Sur Control Sur Control Sur Control Sur Control Sur Control Sur Control Sur Control Sur Control Sur Control Sur Control Sur Control Sur Control Sur Control Sur Contr

La línea TRANVIA de tren ligero (Control Sur) tiene 2 rutas. Sus horas de operación los días laborables regulares son: (1) a Control Sur: 6:00 - 21:00(2) a Parque Industrial: 6:00 - 21:00

Usa la aplicación Moovit para encontrar la parada de la línea TRANVIA de tren ligero más cercana y descubre cuándo llega la próxima línea TRANVIA de tren ligero

#### **Sentido: Control Sur**

20 paradas [VER HORARIO DE LA LÍNEA](https://moovitapp.com/cuenca-3813/lines/TRANVIA/26522355/4590736/es-419?ref=2&poiType=line&customerId=4908&af_sub8=%2Findex%2Fes-419%2Fline-pdf-Cuenca-3813-1787976-26522355&utm_source=line_pdf&utm_medium=organic&utm_term=Control%20Sur)

Parque Industrial

Milchichig

Aeropuerto

Terminal Terrestre

Chola Cuencana

Gaspar Sangurima, 3-68

Luis Cordero

Padre Aguirre

Mercado 3 De Noviembre

Convencion Del 45

Sector La Cuadra

Parque Molinero

Del Arrayan, 257

Rio Tomebamba

Feria Libre

Av Mexuco

Rio Yanuncay

Misicata

El Salado

Rio Tarqui

**Horario de la línea TRANVIA de tren ligero** Control Sur Horario de ruta:

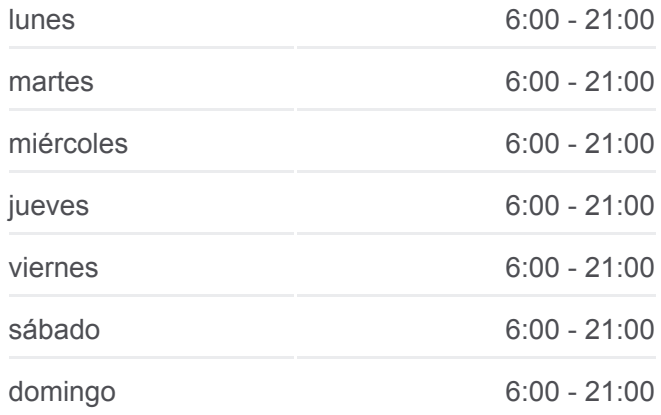

**Información de la línea TRANVIA de tren ligero Dirección:** Control Sur **Paradas:** 20 **Duración del viaje:** 28 min **Resumen de la línea:**

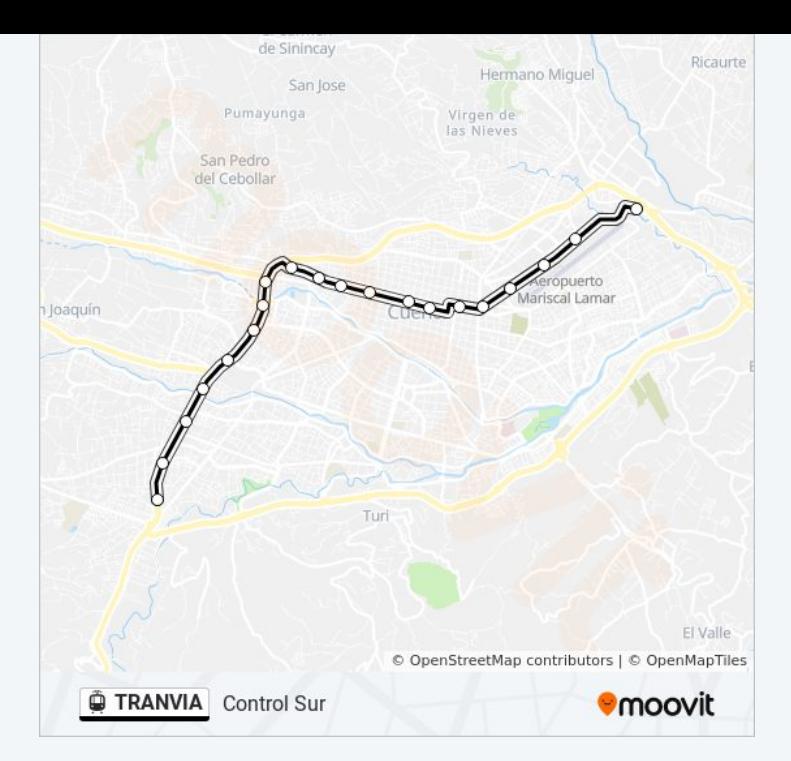

#### **Sentido: Parque Industrial**

19 paradas [VER HORARIO DE LA LÍNEA](https://moovitapp.com/cuenca-3813/lines/TRANVIA/26522355/4590737/es-419?ref=2&poiType=line&customerId=4908&af_sub8=%2Findex%2Fes-419%2Fline-pdf-Cuenca-3813-1787976-26522355&utm_source=line_pdf&utm_medium=organic&utm_term=Control%20Sur)

Rio Tarqui

El Salado

Misicata

Rio Yanuncay

Av Mexuco

Feria Libre

Rio Tomebamba

Calle Gran Colombia, 23-145

Unidad Nacional

Corazon De Jesus

Coronel Talbot

Santo Domingo

Presidente Borrero

Tomas Ordoñez

Chola Cuencana

Terminal Terrestre

Aeropuerto

Milchichig

### **Horario de la línea TRANVIA de tren ligero** Parque Industrial Horario de ruta:

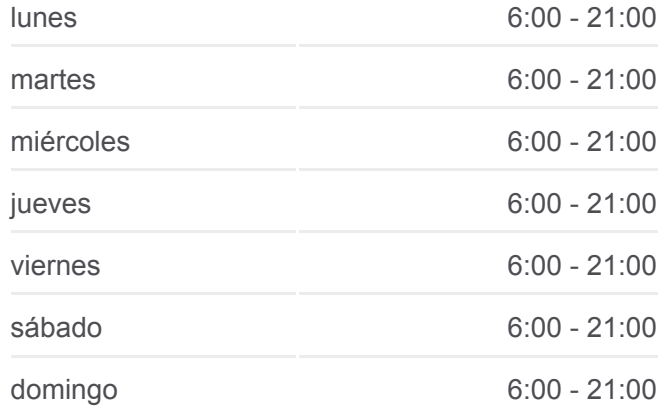

**Información de la línea TRANVIA de tren ligero Dirección:** Parque Industrial **Paradas:** 19 **Duración del viaje:** 28 min **Resumen de la línea:**

#### Parque Industrial

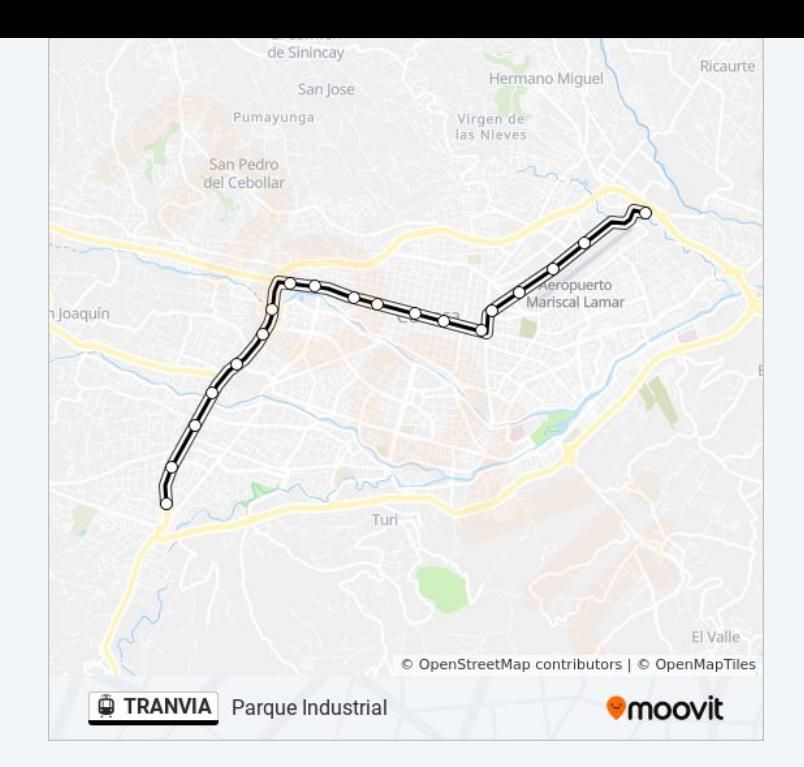

Los horarios y mapas de la línea TRANVIA de tren ligero están disponibles en un PDF en moovitapp.com. Utiliza [Moovit App](https://moovitapp.com/cuenca-3813/lines/TRANVIA/26522355/4590736/es-419?ref=2&poiType=line&customerId=4908&af_sub8=%2Findex%2Fes-419%2Fline-pdf-Cuenca-3813-1787976-26522355&utm_source=line_pdf&utm_medium=organic&utm_term=Control%20Sur) para ver los horarios de los autobuses en vivo, el horario del tren o el horario del metro y las indicaciones paso a paso para todo el transporte público en Cuenca.

[Acerca de Moovit](https://moovit.com/es/about-us-es/?utm_source=line_pdf&utm_medium=organic&utm_term=Control%20Sur) · [Soluciones MaaS](https://moovit.com/es/maas-solutions-es/?utm_source=line_pdf&utm_medium=organic&utm_term=Control%20Sur) · [Países incluídos](https://moovitapp.com/index/es-419/transporte_p%C3%BAblico-countries?utm_source=line_pdf&utm_medium=organic&utm_term=Control%20Sur) · [Comunidad de Mooviters](https://editor.moovitapp.com/web/community?campaign=line_pdf&utm_source=line_pdf&utm_medium=organic&utm_term=Control%20Sur&lang=es)

© 2023 Moovit - Todos los derechos reservados

**Mira los tiempos de llegada en tiempo real**

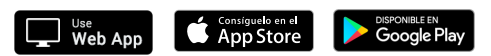